CIMBBANK GHL

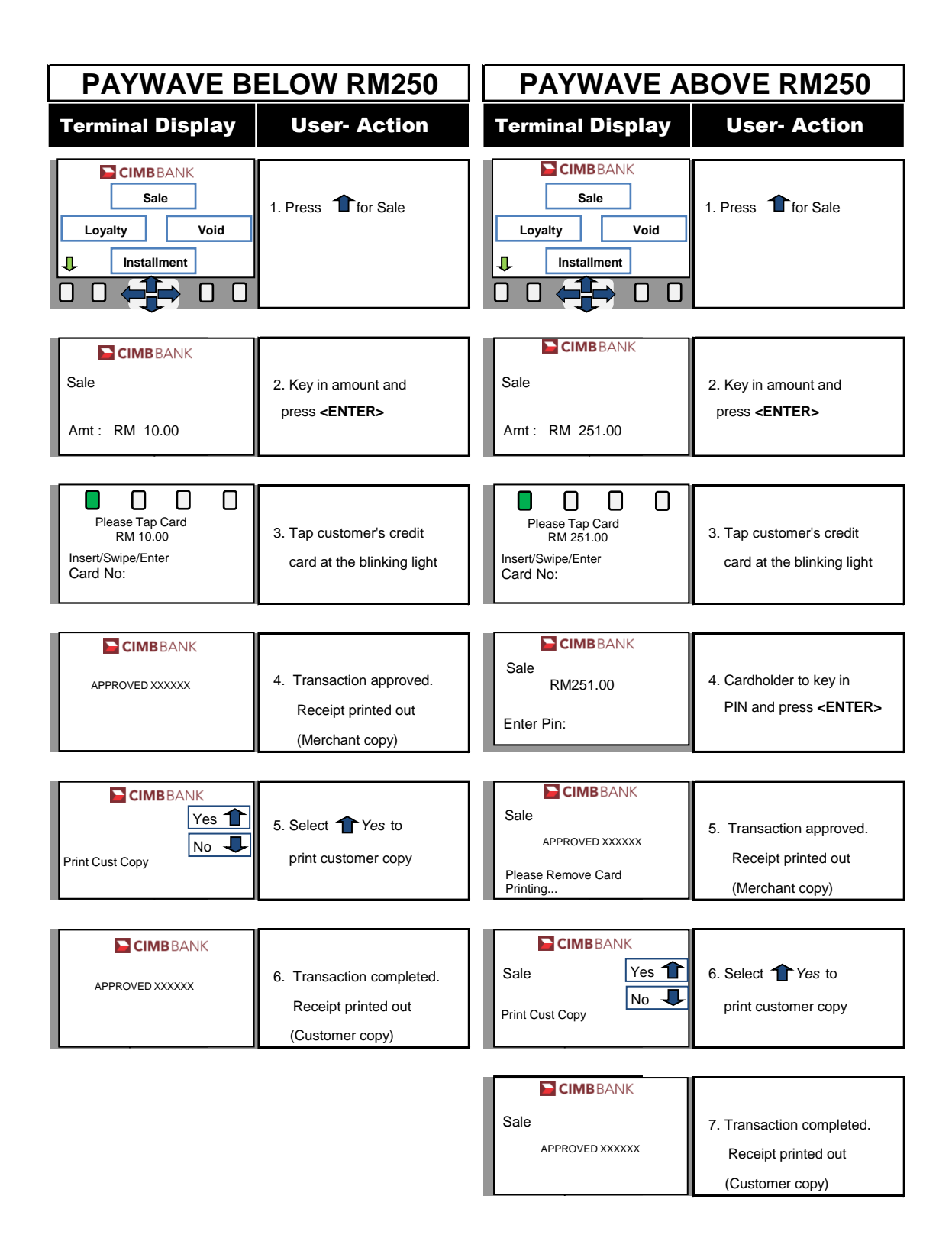

## **pn Procedures**

**Quick Referrence Guide Model: VX 675**